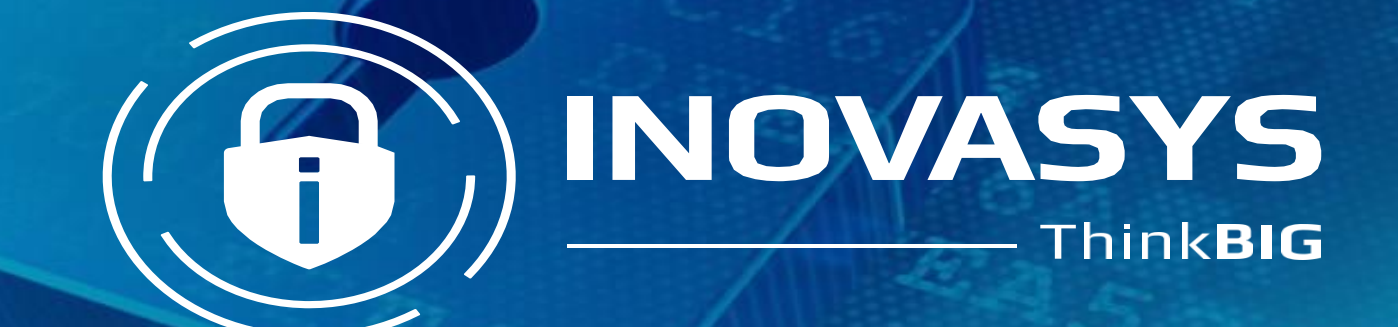

Ŝ

## **What is Azure Lab Services?**

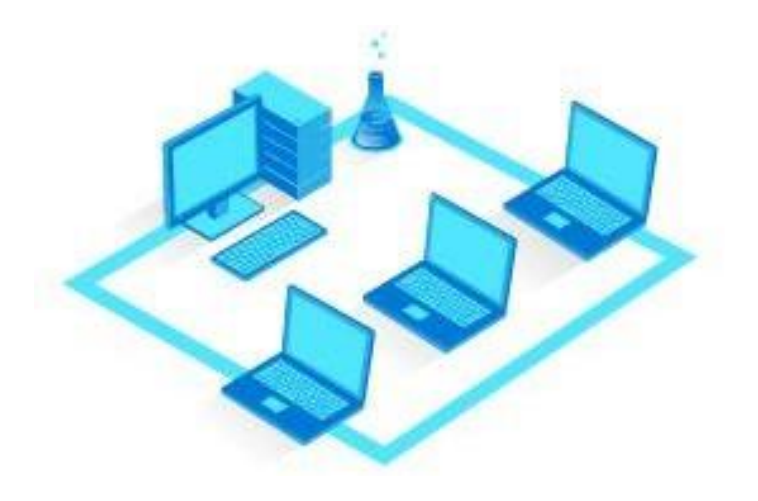

Azure Lab Services enables you to quickly set up an environment for your team (for example: development environment, test environment, classroom lab environment) in the cloud.

Hands-on learning is the best way to study…

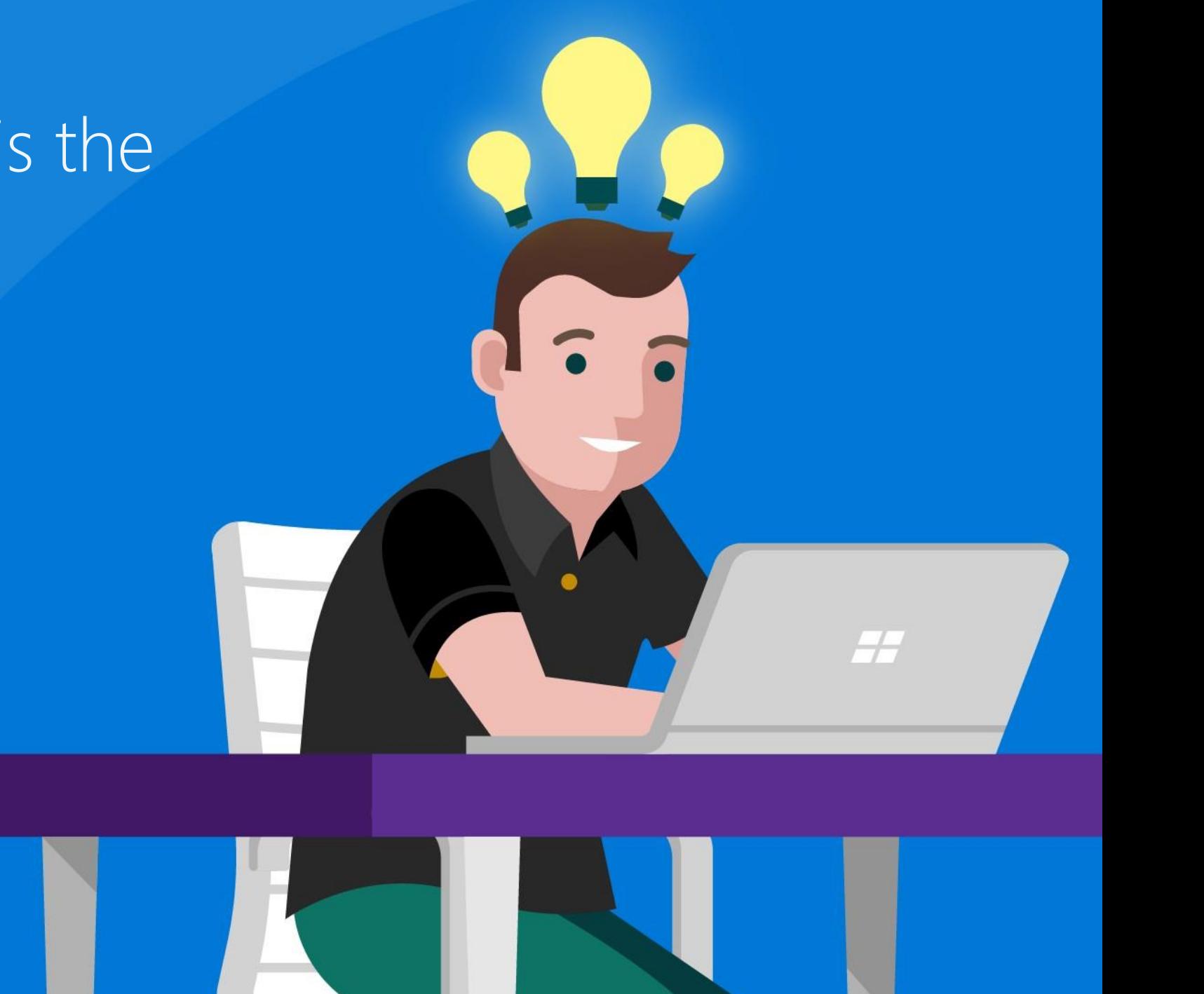

#### …but as IT, maintaining a physical lab can be:

Complicated, time consuming and expensive

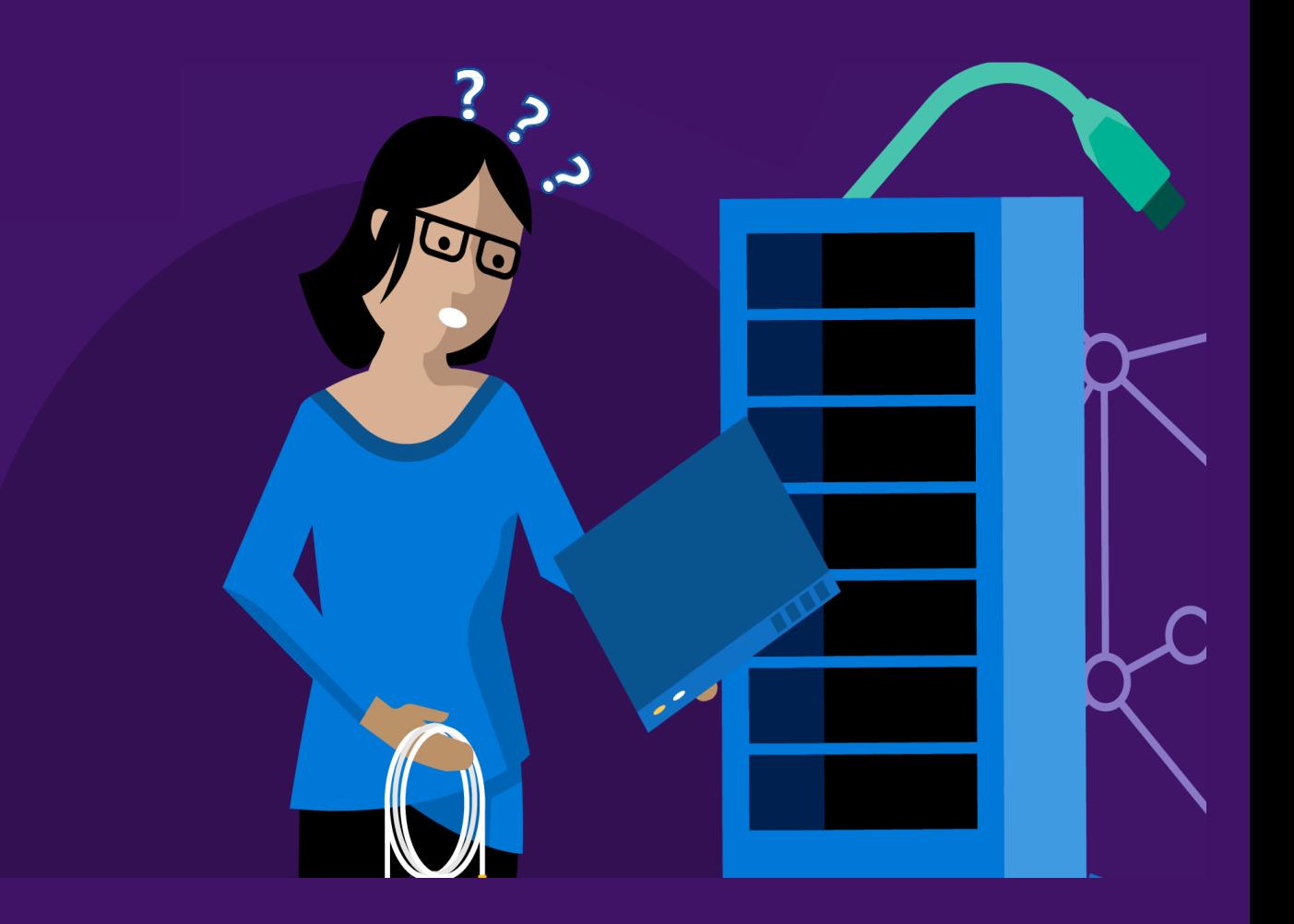

#### Students aren't necessarily within the institution anymore…

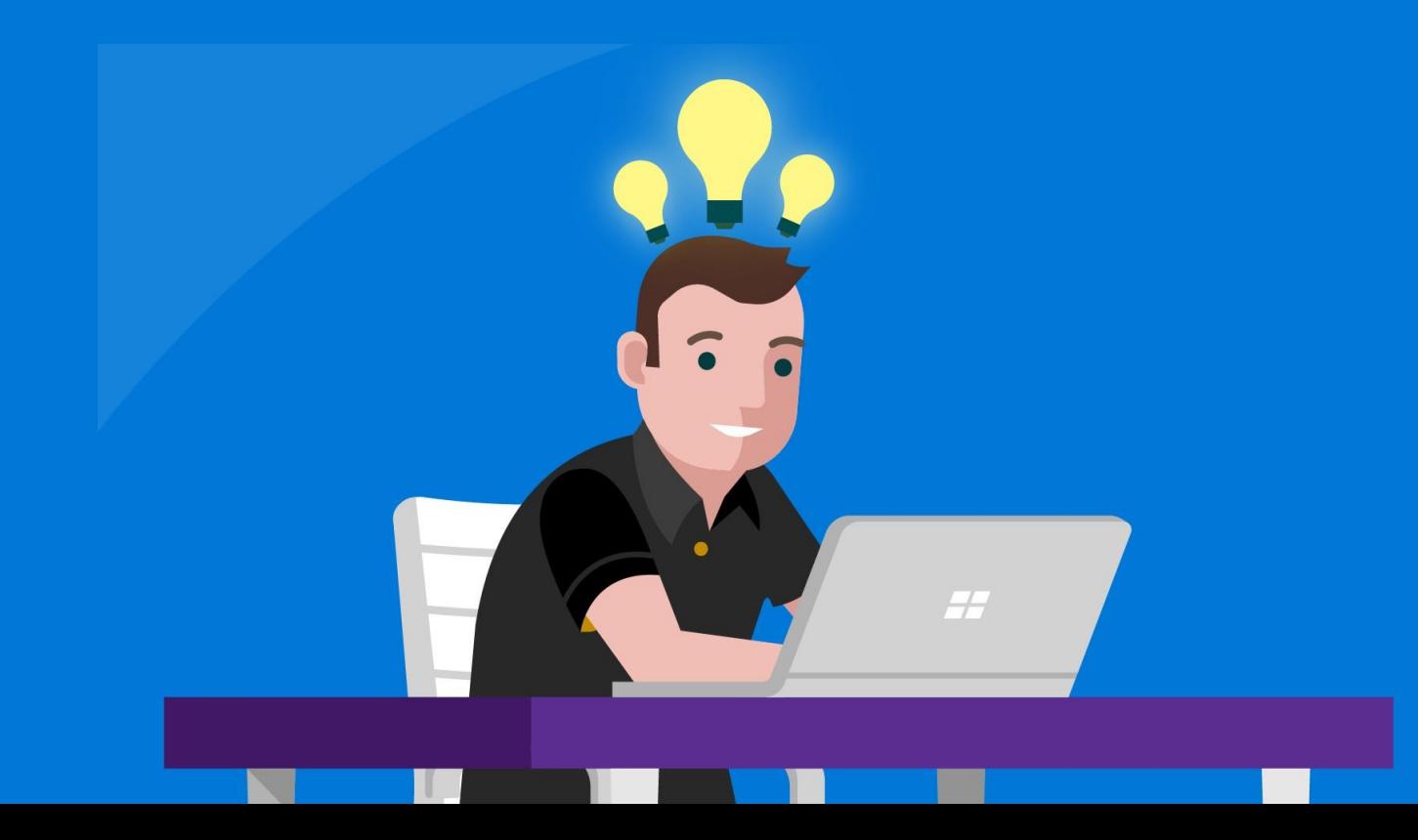

#### Students own different devices

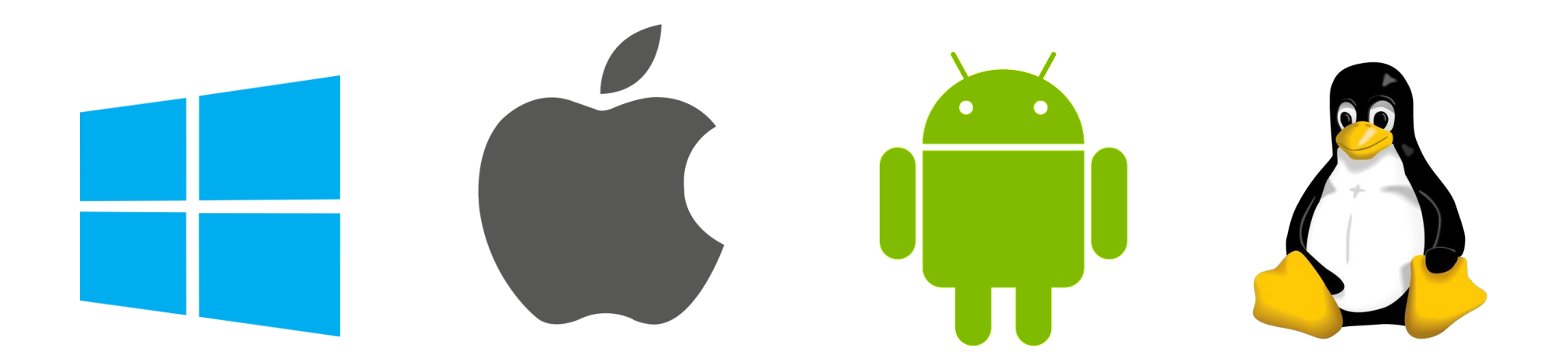

## **Azure Lab Services**

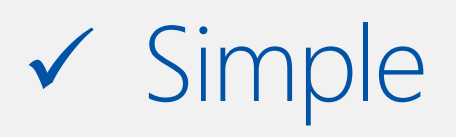

✓ Cost-effective

✓ Flexible

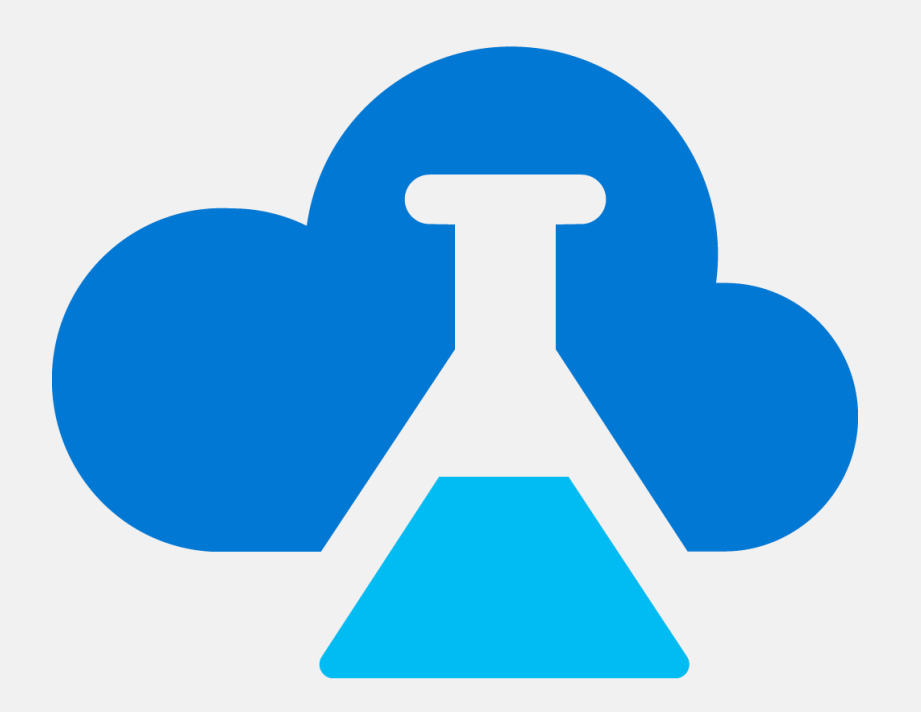

## **Azure Lab Services**

- ✓ Provideslab resourcesto studentsin any location from anydevice
- ✓ Enablesfaculty staff to create labs and support their classes without needing IT dept. intervention
- $\checkmark$  Has an all-inclusive pricing model to provide easy budgeting
- ✓ Provides controls overscheduling and availability of lab resources to only pay for what is used

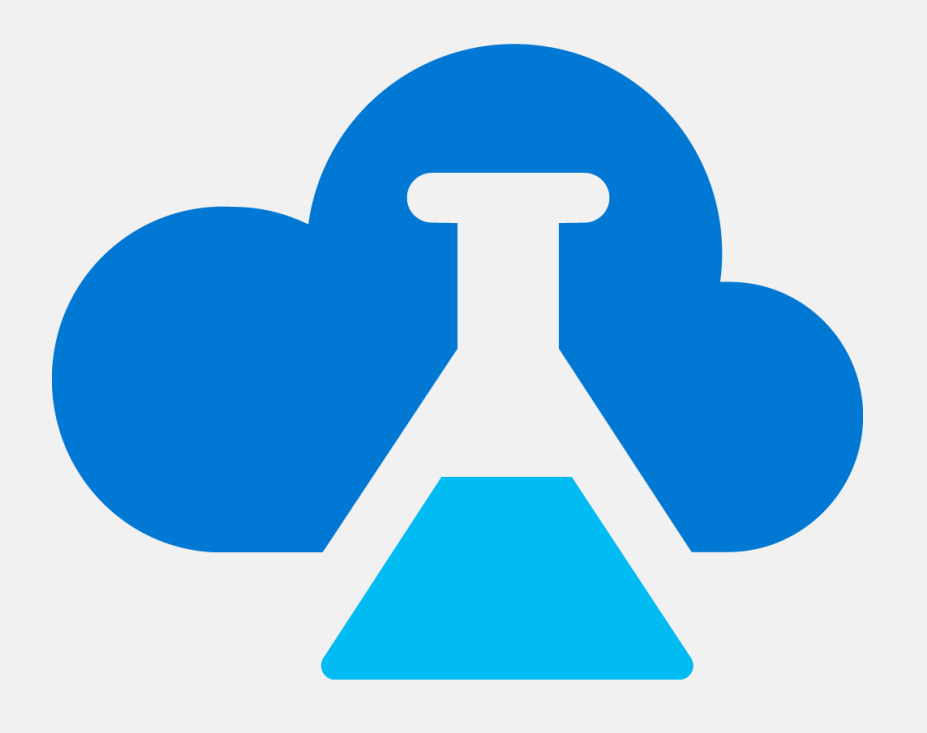

#### **Azure Lab Services - Personas**

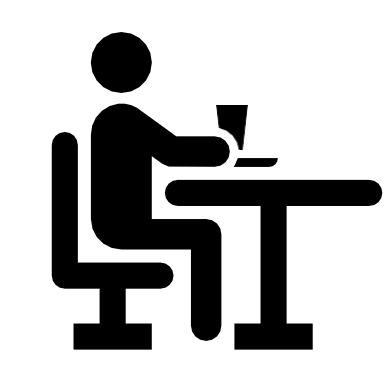

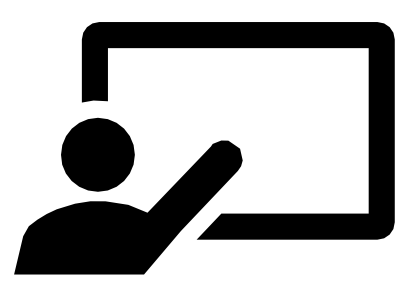

IT Administrator **Example 2018** Professors / Tutors **Students** Students

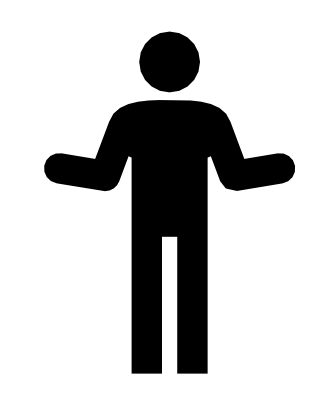

### **Azure Lab Services - General flow**

#### Step 1: IT Management

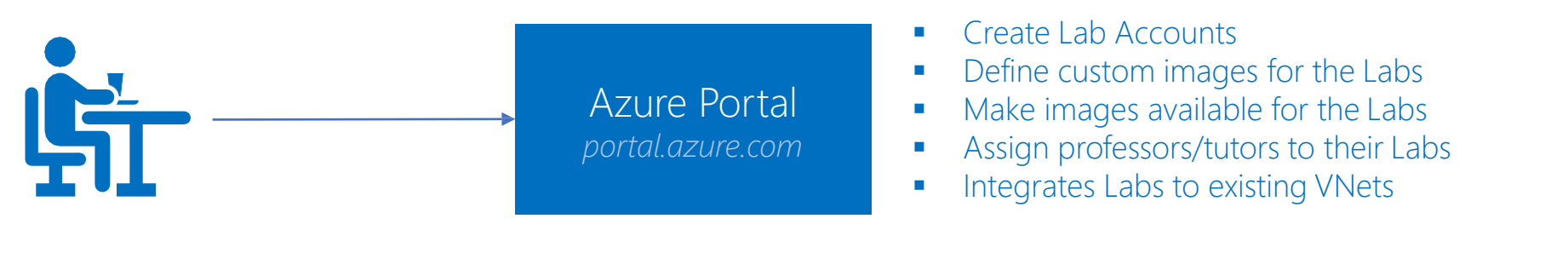

#### Step 2: Professors/Tutors Management

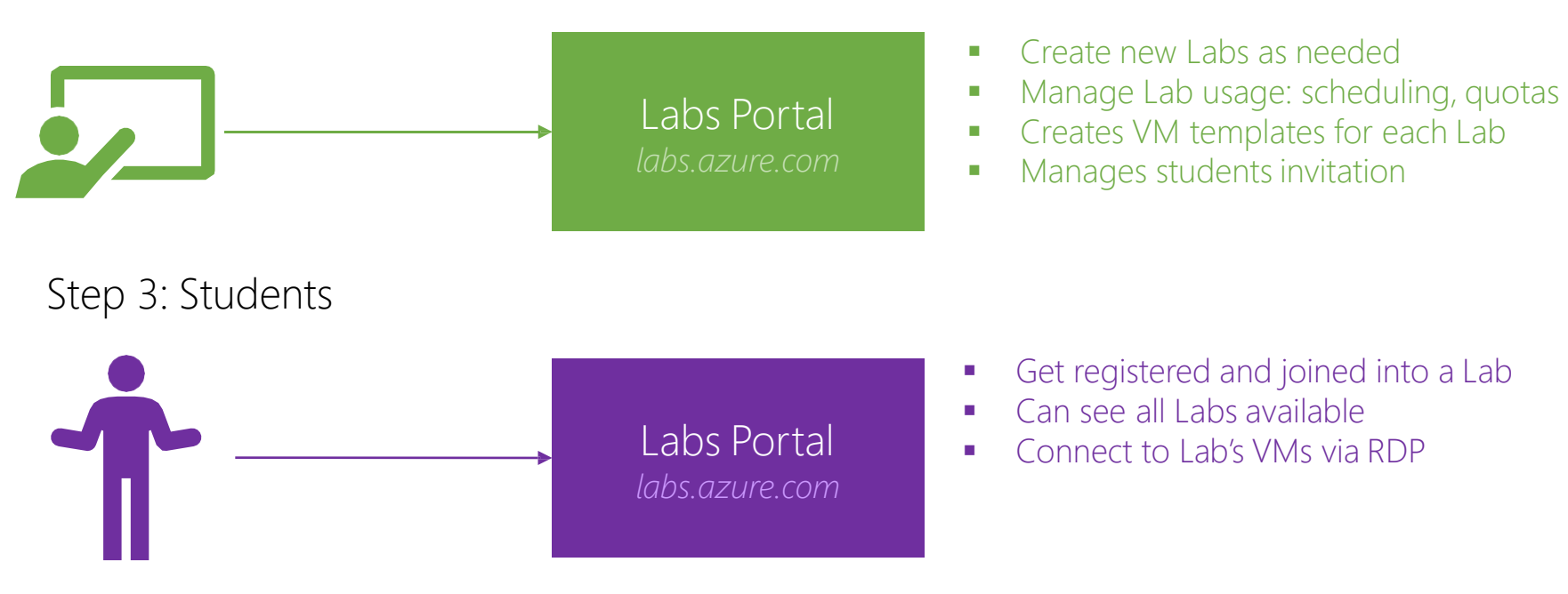

## Demo,

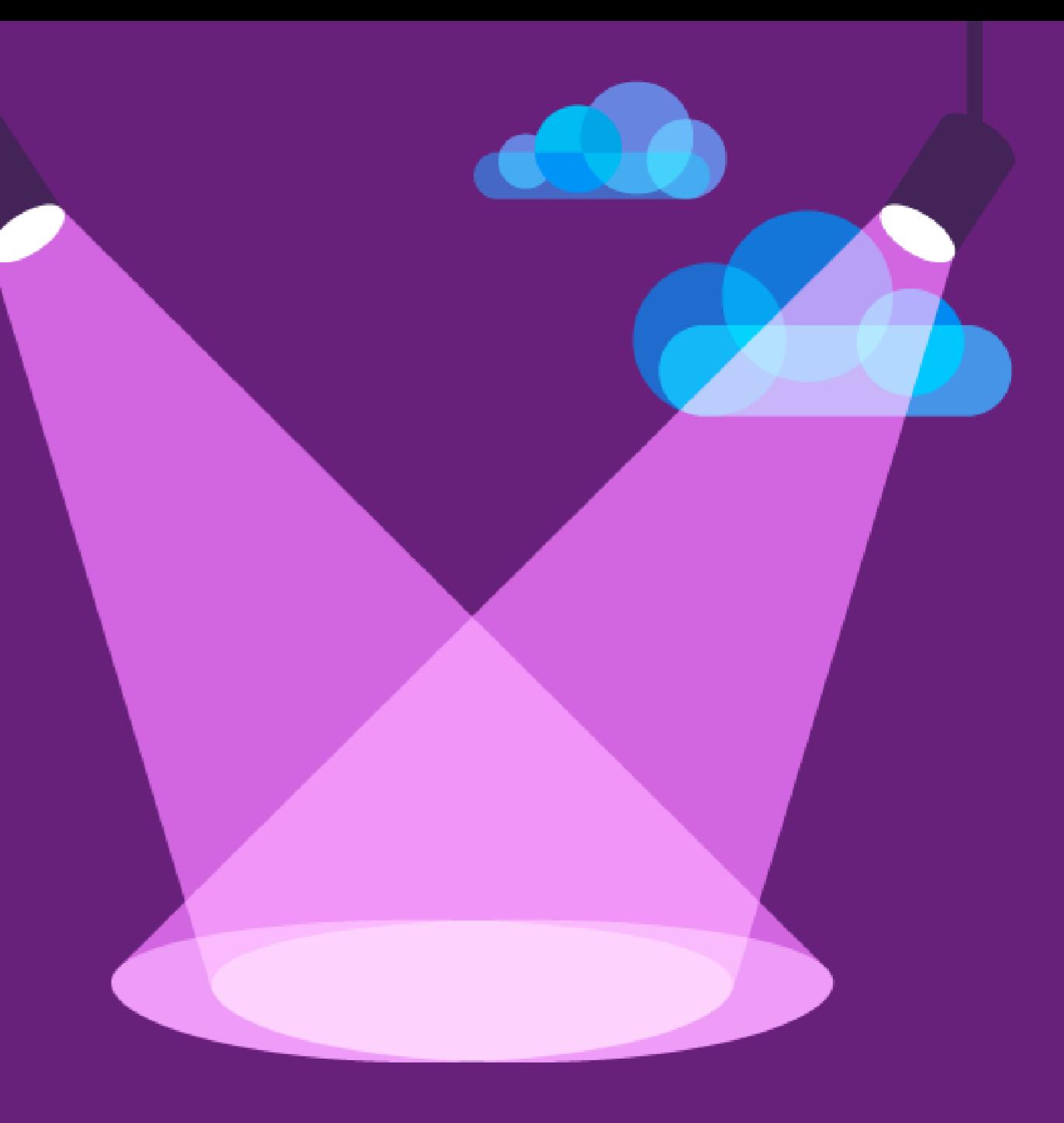

#### **Microsoft Azure**

# Setting up<br>Lab Services

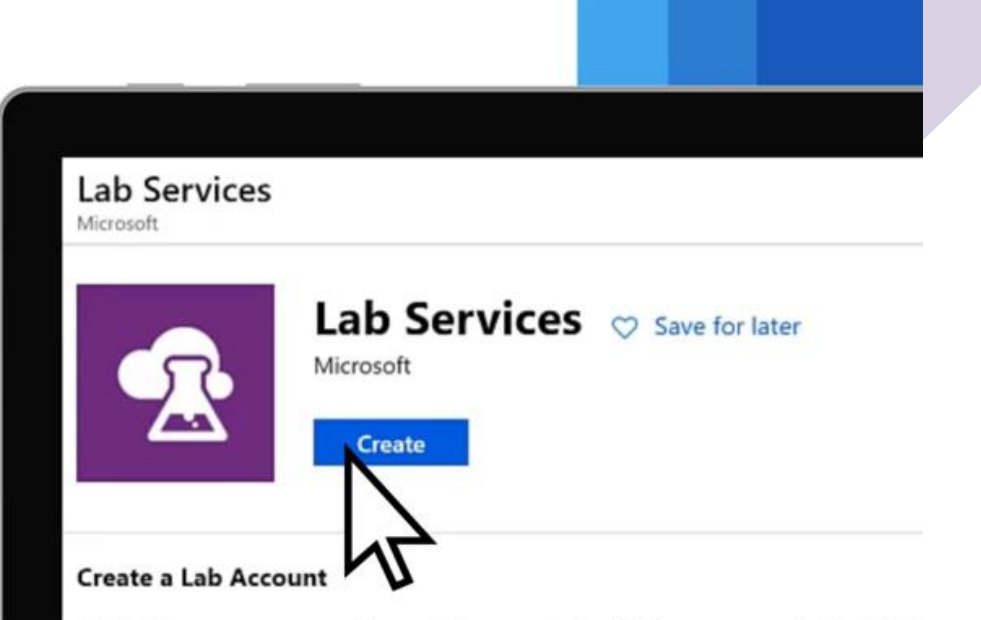

A Lab Account serves as the central account in which your organization's lab lab account, give permission to others to create labs, and set policies that ap

- Simple and controlled lab environments in the cloud
- . Azure Lab Services enables you to quickly set up an environment for y environment, test environment, classroom lab environment) in the clc
- A lab owner creates a lab, provisions Windows or Linux virtual machir through reusable templates, and makes them available to lab users.
- . Lab users connect to virtual machines in the lab, and use them for the classroom exercises. Once users start utilizing resources in the lab, the

#### **We Look Forward to Partnering With You…**

- **<sup>A</sup>**Cloud 9, Mohamed NaguibAxis, North Investors Area, New Cairo, Egypt.
- **P** +2 02 25 390 467
- **E** [info@inovasys.co](mailto:info@inovasys.co)